## atelier damböck

## messe

konzepte design bau service event

## **INFORMATIONSBLATT für DRUCKDATEN**

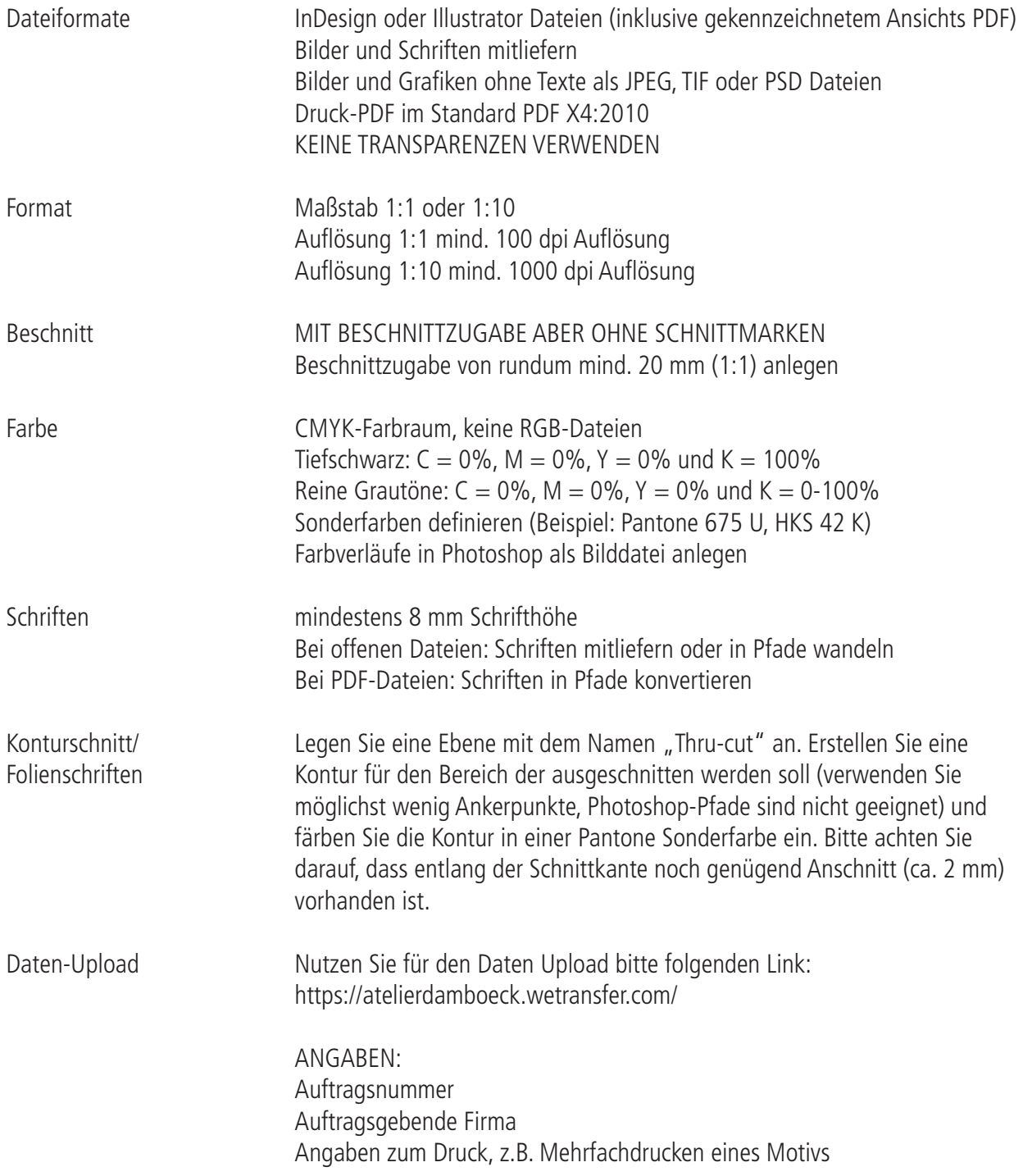

ADM Unternehmensgruppe | Atelier Damböck Messebau GmbH info@damboeck.de | www.damboeck.de

Unternehmenssitz<br>Oskar-von-Miller Ring 1 fon +49 (0) 8121 975 0<br>fax +49 (0) 8121 975 444 85464 Neufinsing

Standorte München | Kassel | Rosenheim | Leipzig | Linz | Shanghai Geschäftsführer Simon Damböck

HRB München 64601 USt.-IDNr. DE 129 278 521 Bankverbindungen VR Bank München Land eG DE47 7016 6486 0001 8694 85 · GENODEF1OHC

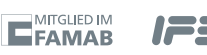

1223